# 15-411: Compiler Design Fall 2020

## Recitation 5: Calling Conventions **9 October**

The L3 language adds support for function calls, type definitions, and header files with C interoperability. In this recitation, we'll discuss some of the implications of adding these features and how your compiler should deal with them.

# Caller- and Callee-Saved Registers

In Lab 3, your compiler's code-generation and register allocation phases will need to distinguish between callee-saved and caller-saved registers:

- The values stored in callee-saved registers must be preserved across function calls. This means that your function must save and restore any callee-saved registers that it modifies.
- The values stored in caller-saved registers may be modified by any function call, so your compiler cannot assume that they will retain their values after calling a function. If you need those values to be preserved, you must save and restore them before and after the function call.

Note that all registers used to pass and return arguments (%rdi, %rsi, %rdx, %rcx, %r8, %r9, %rax) are also callersaved registers.

In your register allocation, you will probably want to consider the differences between these two types of registers

in order to reduce the number of save and restore instructions you must add. In lecture on Tuesday, you'll see a relatively simple way of dealing with most of these issues.

# Checkpoint 0

One team's compiler made some bad decisions about where to store values, and also forgot to save and restore registers! Add the necessary save and restore instructions to the following assembly function.

\_c0\_foo: mov \$15, %ebx mov \$411, %r12d mul \$100, %ebx add %r12d, %ebx mov %ebx, %edi mov \$2, %esi call \_c0\_bar mov %edi, %eax div %esi, %eax ret

Solution: NOTE: The solution below uses push and pop instructions, but it might be easier to implement

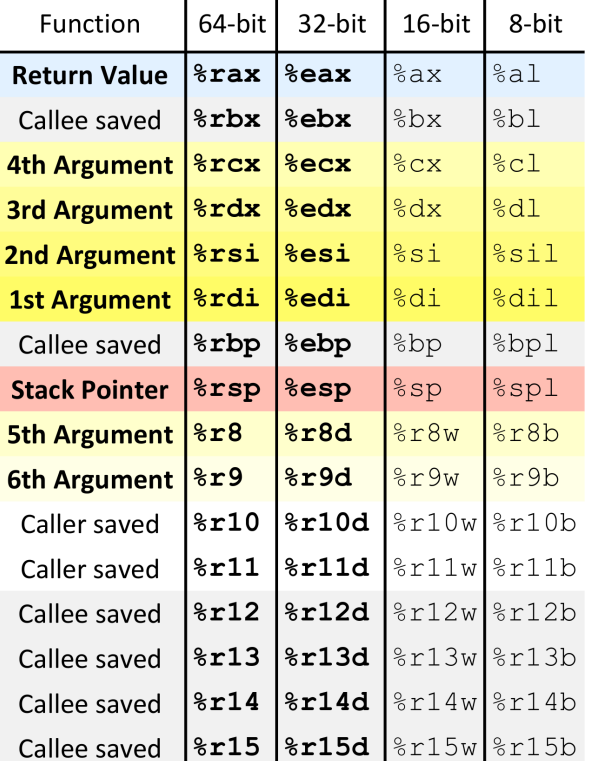

the save/restore operations by moving %rsp in practice. We need to save %rbx, %12 on the stack because they are callee-saved registers that \_c0\_foo modifies. We need to save %rdi, %rsi on the stack because they are caller-saved registers that might modified by \_c0\_bar.

 $_{c0}$  foo: push %rbx push %r12 mov \$15, %ebx mov \$411, %r12d mul \$100, %ebx add %r12d, %ebx mov %ebx, %edi mov \$2, %esi push %rdi push %rsi call \_c0\_bar pop %rsi pop %rdi mov %edi, %eax div %esi, %eax pop %r12 pop %rbx ret

## Checkpoint 1

If different choices were made during register allocation, some of the save and restore operations that you just added would not have been necessary. Modify the above function so that it has the same behavior, but uses less save and restore operations.

#### Solution:

```
_c0_foo:
 push %rbx
 push %r12
 mov $15, %ebx
 mov $411, %esi # we don't need 411 after the call, so store it in a caller-saved reg
 mul $100, %ebx
  add %esi, %ebx
 mov %ebx, %edi
 mov $2, %r12d # we need 2 after the call, so store it in a callee-saved reg
 mov %r12d, %esi
  call _c0_bar
 mov %ebx, %eax # don't use %esi, %edi after the call, so don't have to store them on stack
 div %r12d, %eax
  pop %r12
 pop %rbx
 ret
```
# Tracing Function Calls in x86-64

In Lab 3, your compiler must conform to the standard C calling conventions for x86-64. As a reminder, this means that:

- The first six arguments to a function should be stored in %rdi, %rsi, %rdx, %rcx, %r8, and %r9 (respectively).
- The remaining arguments should be placed on the stack. The seventh argument should be stored at the address  $\frac{6}{x}$ rsp, the eighth at  $\frac{6}{x}$ rsp + 8, etc.
- The return value of a function should be stored in %rax.
- The use of %rbp as a base pointer is not required (but you may find that using it simplifies your compiler's logic significantly). LLVM uses the base pointer, but GCC does not.

Another interesting observation: unlike in C, every function in C0 (and thus in L3) has a fixed stack size that can be computed at compile time. This observation allows you to make your compiler's stackhandling much simpler than if you were unable to determine the stack size beforehand.

# Checkpoint 2

Draw a stack diagram for the following L3 program at the point when execution reaches line 4. Assume that %rbp is being used as a base pointer.

```
1 int f(int we, int dont, int care, int about, int these, int args, int a, int b) {
2 // assume that x is spilled on the stack
3 int x = a + b;
4 return 2 * x;
5 }
6
7 int main() {
8 return f(0,0,0,0,0,0,3,5);
9 }
```
#### Solution:

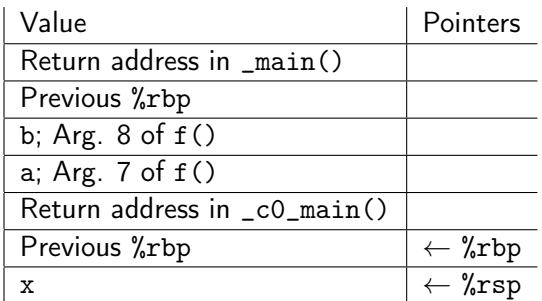

# Checkpoint 3

Using your stack diagram, convert the program to x86-64 assembly following the standard calling conventions. Remember to use the 64-bit and 32-bit versions of the registers appropriately!

#### Solution:

```
\c0_f:
 push %rbp
 movq %rsp, %rbp
```

```
subq $8, %rsp
 movl 24(%rbp), %eax
  addl 16(%rbp), %eax
 movl %eax, (%rsp)
 movl (%rsp), %eax
  imull $2, %eax
  addq $8, %rsp
  pop %rbp
 ret
_c0_main:
 push %rbp
 movq %rsp, %rbp
  subq $16, %rsp
 movl $0, %edi
 movl $0, %esi
 movl $0, %edx
 movl $0, %ecx
 movl $0, %r8d
 movl $0, %r9d
 movl $3, (%rsp)
 movl $5, 8(%rsp)
  call _c0_f
  addq $16, %rsp
 pop %rbp
 ret
```
### Tips and Hints for Lab3

- Header Files in L3: Unlike in C, header files in L3 (and above) are only used to declare types and external functions. If a function is declared in a header file, then it may not be defined in the program – it is declared as external. External functions are defined in C source files, which are linked together with the assembly produced by your compiler.
- RBP: You are not required to use %rbp as a base pointer, so you are allowed to treat it like a normal callee-saved register in your compiler.
- SSA: As mentioned in the Lab3 handout, now would be a good time to start implementing SSA.
- Code Review: Code Review happens one week after Lab3 is due. So if you haven't polished the style of your compiler and added a README describing the design of various passes of your compiler, now would be a good time to start. We are looking for good coding style and comments, modular design, and that both of you are familiar with all components of the implementation.